## **Part-Time Undergraduate NTU Study Loan (DBS) Application Flow**

16 June 2023

## **DBS Online Application**

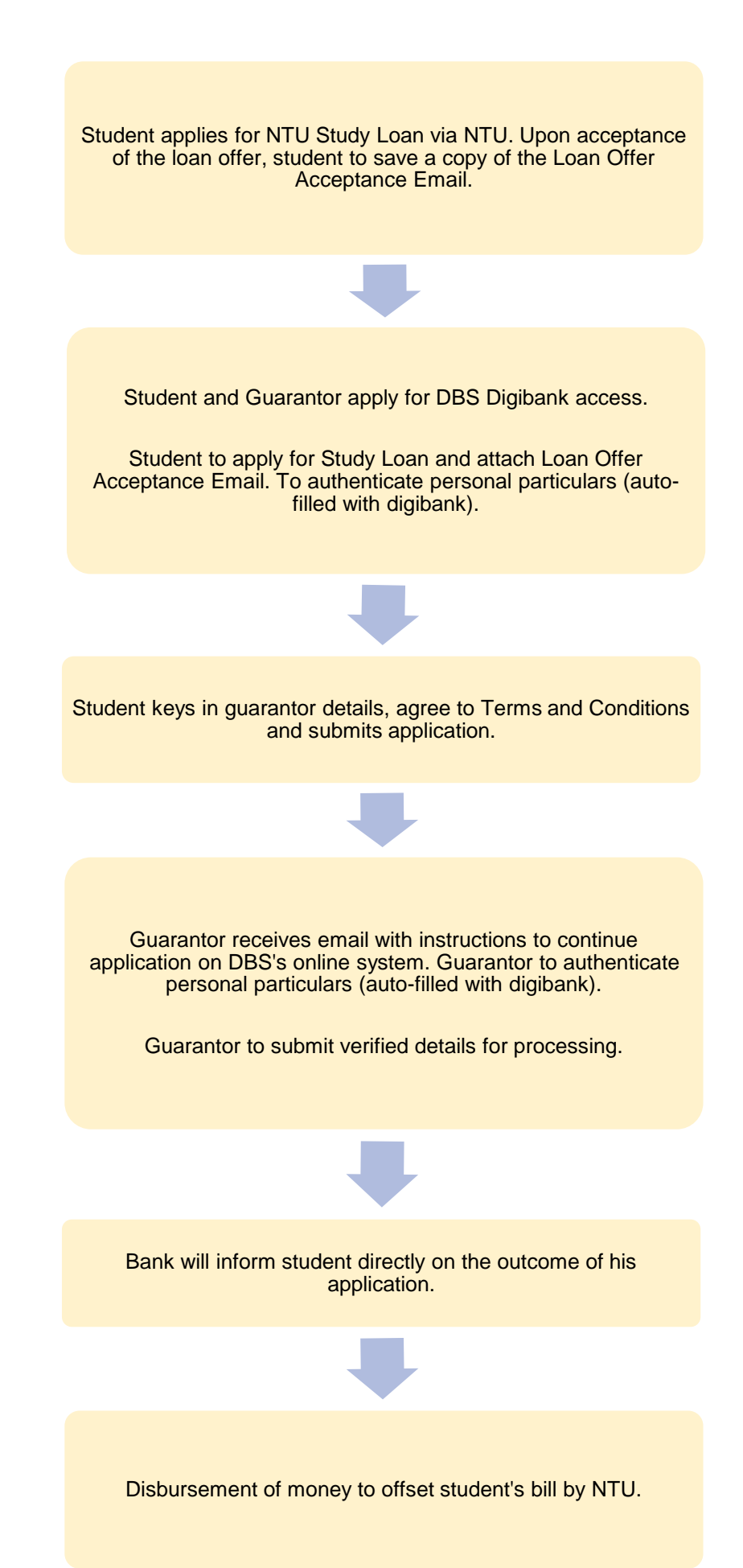